## Package 'ohtadstats'

November 15, 2019

Version 2.1.1

Date 2019-10-12 Title Tomoka Ohta D Statistics

Description Calculate's Tomoka Ohta's partitioning of linkage disequilibrium, deemed D-statistics, for pairs of loci. Petrowski et al. (2019) <doi:10.5334/jors.250>.

Author Paul F. Petrowski <pfpetrowski@gmail.com> & Timothy M. Beissinger <timbeissinger@gmail.com>

Maintainer Paul F. Petrowski <pfpetrowski@gmail.com>

**Depends**  $R$  ( $>= 3.0.0$ )

Imports lattice, grDevices, stats, utils

License MIT + file LICENSE

URL <https://github.com/pfpetrowski/OhtaDStats>

RoxygenNote 6.1.1

Encoding UTF-8

NeedsCompilation no

Repository CRAN

Date/Publication 2019-11-15 11:20:02 UTC

### R topics documented:

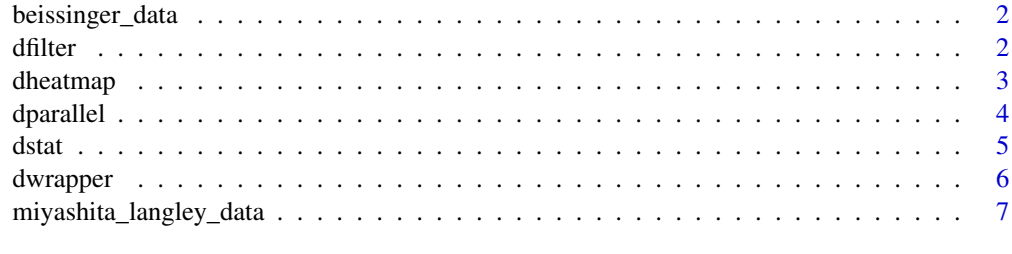

**Index** [8](#page-7-0) **8** 

<span id="page-1-0"></span>

#### Description

This file is a matrix of genotypes from 96 chickens encompassing 5 breeds, genotyped as part of the Synbreed Project. Individuals are in rows. Marker genotypes are in columns, coded as 0, 1, and 2. Row names are a breed index so all rows named "1" are from breed 1, all rows named "2" are from breed 2, and so on. Column names are marker names. These data are a subset of the data used by Beissinger et al. (2016). The full dataset is hosted on Figshare at the which can be at the link below.

#### Usage

```
data(beissinger_data)
```
#### Format

A matrix with 1417 rows and 100 columns.

#### Source

(https://figshare.com/articles/Synbreed\_Biodiversity\_Panel\_Genotypes/1497961)

#### References

Beissinger et al. (2016) Heredity. (https://www.nature.com/articles/hdy201581)

dfilter *Filtering datasets for subpopulations with low sample sizes*

#### Description

Simplifies the process of eliminating subpopulations with low sample sizes.

#### Usage

```
dfilter(data, minsample)
```
#### Arguments

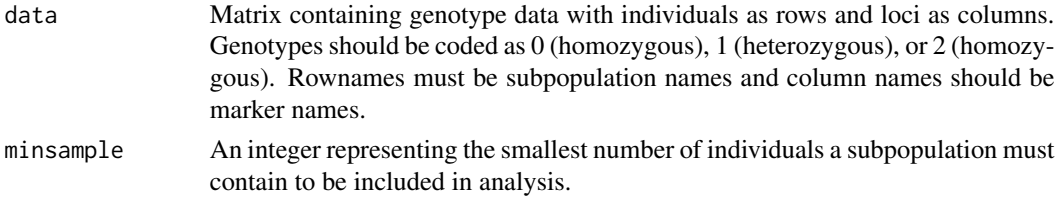

#### <span id="page-2-0"></span>dheatmap 3

#### Value

filtered\_data The original dataset minus the subpopulations that fail to meet the sample size threshold.

#### Examples

```
test <- matrix(round(runif(400,1,2)), nrow = 100)
rownames(test) <- c(rep(c('A','B','C'),each=25), rep(c('D','E'), each=5), rep('F', 15))
dim(test)
#The 'D' and 'E' subpopulations have only five members each and should be removed
filtered_test <- dfilter(test,12)
dim(filtered_test) # New dataset is reduced by 10 rows (five for 'D' and five for 'E')
```
dheatmap *Heatmap Plot*

#### Description

Plots a matrix of D statistics, output from dwrapper, as a heatmap.

#### Usage

```
dheatmap(d_matrix, colors = c("white", "lightblue", "blue", "darkblue",
  "black"), mode = "linear", tick.labels = TRUE, nbins = 5)
```
#### Arguments

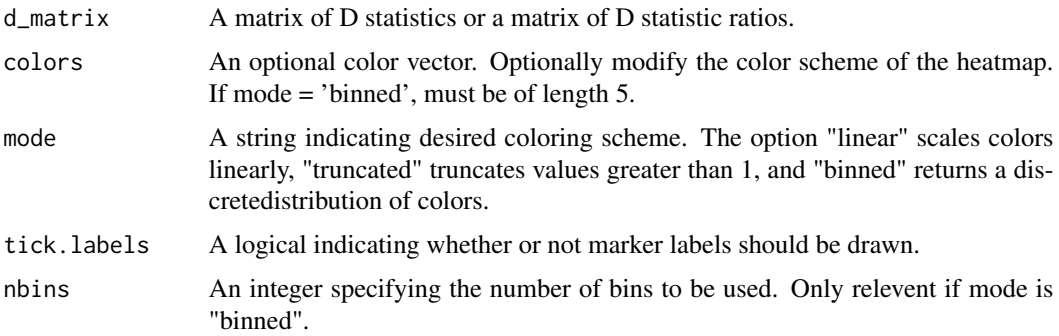

#### Details

The d\_matrix input should be one of the matrices output by dwrapper. Options are d2it\_mat, d2is\_mat, d2st\_mat, dp2st\_mat, dp2is\_mat, npops\_mat, ratio1, and ratio2. More customized plots can be developed using the "levelplot" package.

#### <span id="page-3-0"></span>4 degree of the control of the control of the control of the control of the control of the control of the control of the control of the control of the control of the control of the control of the control of the control of

#### Value

A color plot

#### Examples

```
data(miyashita_langley_data)
miyashita_langley_subset <- miyashita_langley_data[,1:15]
ml_results <- dwrapper(miyashita_langley_subset)
dheatmap(ml_results[["d2it_mat"]], mode = 'linear')
```

```
## Not run:
data(miyashita_langley_data)
ml_results <- dwrapper(miyashita_langley_data)
dheatmap(ml_results[["d2it_mat"]], mode = 'linear')
```
## End(Not run)

dparallel *Compute Ohta's D Statistics in a manner optimized for parallelization*

#### Description

Infers the comparisons that this instance of the function is supposed to perform given job\_id and comparisons\_per\_job. Returns the results of those comparisons to an SQL database.

#### Usage

```
dparallel(data_set, tot_maf = 0.1, pop_maf = 0.05, comparisons_per_job,
  job_id, outfile = "Ohta")
```
#### Arguments

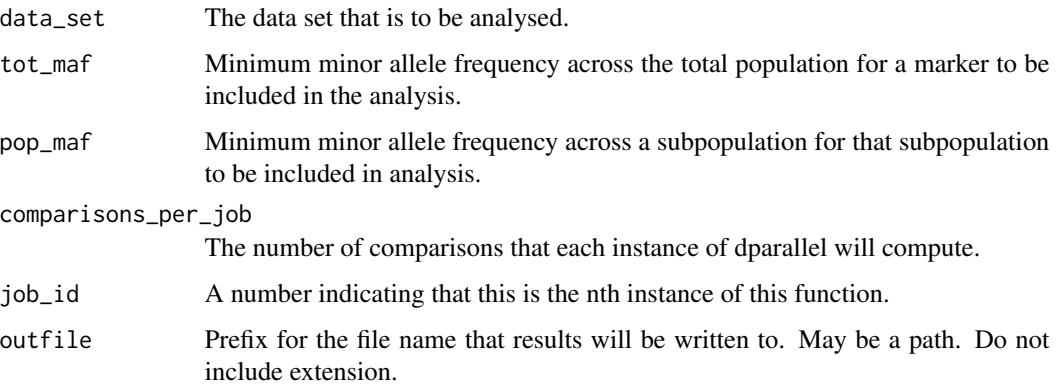

#### <span id="page-4-0"></span>dstat 5 august 2007 in 1990 and 2007 in 1990 and 2007 in 1990 and 2007 in 1990 and 2007 in 1990 and 2007 in 1990 and 2007 in 1990 and 2007 in 1990 and 2007 in 1990 and 2007 in 1990 and 2007 in 1990 and 2007 in 1990 and 200

#### Examples

```
data(beissinger_data)
dparallel(data_set = beissinger_data,
                     comparisons_per_job = 300,
                     job_id = 1,
               outfile = tempfile(pattern = "beissinger_comparison", tmpdir = tempdir()))
```
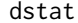

#### Tomoka Ohta's D Statistics

#### Description

Implements Ohta's D statistics for a pair of loci. Statistics are returned in a vector in the following order: Number of populations, D2it, D2is, D2st, D'2st, D'2is.

#### Usage

```
dstat(index, data_set, tot_maf = 0.1, pop_maf = 0.05)
```
#### Arguments

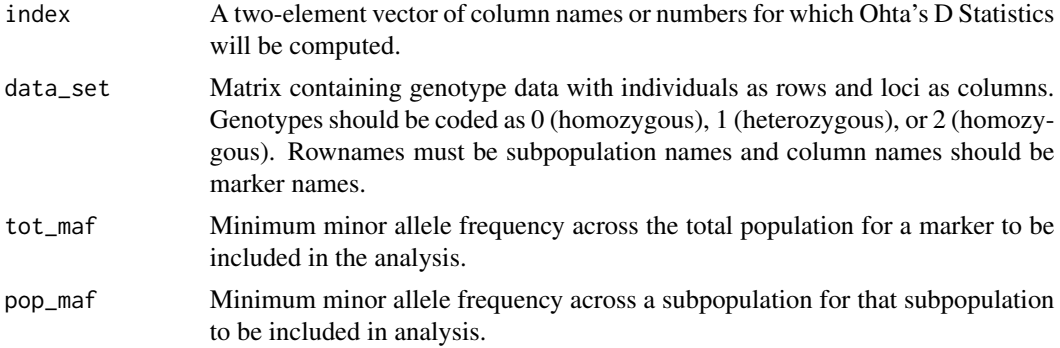

#### Details

When the loci being evaluated fail to pass the filtering thresholds determined by tot\_maf and pop\_maf, NAs are returned.

#### Value

nPops Number of subpopulations used for computation, after filtering.

D2it A measure of the correlation of alleles at two loci on the same gametes in a subpopulation relative to their expectation according to allele frequencies in the total population.

D2is Expected variance of LD for subpopulations.

D2st Expected correlation of alleles in a subpopulation relative to their expected correlation in the total population.

<span id="page-5-0"></span>Dp2st Variance of LD for the total population computed over alleles only.

Dp2is Correlation of alleles at two loci on the same gamete in subpopulations relative to their expected correlation in the total population.

#### References

Beissinger et al. (2016) Heredity. (https://www.nature.com/articles/hdy201581) & Ohta. (1982) Proc. Natl. Acad. Science. (http://www.pnas.org/content/79/6/1940)

#### Examples

```
data(beissinger_data)
dstat(index = c(5, 6), data_set = beissinger_data)
```
dwrapper *Ohta D Statistic Wrapper*

#### Description

Pairwise computation of Ohta's D Statistics for each pair of polymorphisms in a given dataset.

#### Usage

 $dwrapper(data_set, tot_maf = 0.1, pop_maf = 0.05)$ 

#### Arguments

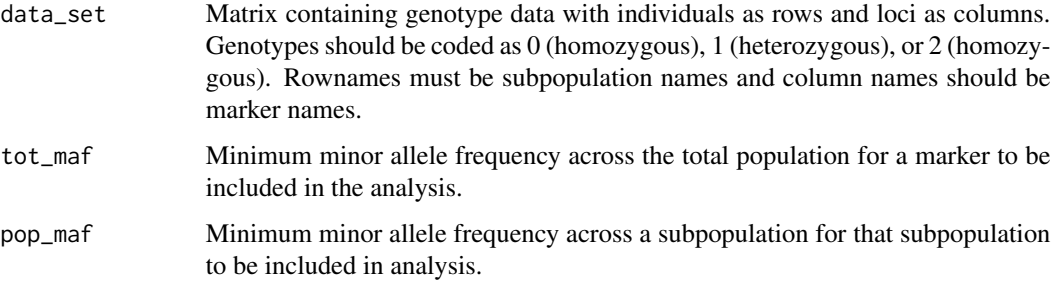

#### Details

This wrapper implements the dstat function for all pairs of loci in a genotype matrix. If the input matrix includes n loci, choose(n,2) pairs are evaluated. Therefore, the computaiton time scales quadratically, and is not feasible for large datasets. We suggest manual parallelization across computational nodes for a large-scale (ie thousands of markers) implementation.

#### <span id="page-6-0"></span>Value

A list of matrices containing the pairwise comparisons for each D statistic. Also included is the number of subpopulations evaluated in each comparison and the ratio of d2is\_mat to d2st\_mat (ratio1) and dp2st\_mat to dp2is\_mat (ratio2). The result of a comparison between marker M and marker N will be found in the Mth row at the Nth column.

#### Examples

```
data(beissinger_data)
beissinger_subset <- beissinger_data[,1:15]
dwrapper(beissinger_subset, tot_maf = 0.05, pop_maf = 0.01)
## Not run:
data(beissinger_data)
dwrapper(beissinger_data, tot_maf = 0.05, pop_maf = 0.01)
## End(Not run)
```
miyashita\_langley\_data

*Drosophila melanogaster genotypes*

#### Description

Genotype data obtained from Miyashita & Langley (1988). A matrix representing 85 loci in 64 individuals. Individuals are in rows. Rownames "RL", "TX", or "FK", indicate the subpopulation from which the sample was taken.

#### Usage

```
data(miyashita_langley_data)
```
#### Format

A matrix with 64 rows and 85 columns.

#### References

Miyashita & Langley (1988) Genetics 120:199-212 (https://www.ncbi.nlm.nih.gov/pmc/articles/PMC1203490/)

# <span id="page-7-0"></span>Index

∗Topic datasets beissinger\_data, [2](#page-1-0) miyashita\_langley\_data, [7](#page-6-0)

beissinger\_data, [2](#page-1-0)

dfilter, [2](#page-1-0) dheatmap, [3](#page-2-0) dparallel, [4](#page-3-0) dstat, [5](#page-4-0) dwrapper, [6](#page-5-0)

miyashita\_langley\_data, [7](#page-6-0)